## **Printing a Report to Check**

You can print and check the configuration or the job logs of this machine.

- Press [Device Settings] on the touch panel.
- 2. Press [Reports].

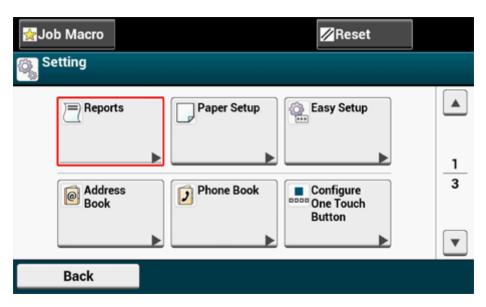

- 3. Select the category of a report to print.
- 4. Select a report to print.

If the administrator login screen is displayed, enter administrator name and password.

The factory default administrator name and password are "admin" and "999999" respectively.

5. Press [Yes] on a confirmation screen.

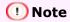

If [Admin Setup] > [Manage Unit] > [System Setup] > [Allow All Reports To Print] on the touch panel is set to [Disable], log in as the administrator to print the following reports.

- Scan To Log
- Speed Dial List
- Group List
- Fax Log
- Address Book

| Item          |           | Description                               |
|---------------|-----------|-------------------------------------------|
| Configuration |           | Prints detailed settings of this machine. |
| System        | File List | Prints a list of job files.               |
|               | Demo Page | Prints a demo page.                       |
|               | Error Log | Prints an error log.                      |

|                          | Scan To Log            |        | Prints the results of the jobs of Scan To E-mail,<br>Scan To Shared Folder, or Scan To USB Memory.                                                              |
|--------------------------|------------------------|--------|----------------------------------------------------------------------------------------------------|
|                          | Usage Report           | Copies | Prints the total of the job logs. Specifies the number of pages to print on the [Copies] screen.                                                                |
|                          | Network Information    |        | Prints general information on the network.                                                                                                    |
| Fax  E-mail/Internet Fax | Supplies Report        |        | Prints the information about consumables.                                                                                                    |
|                          | User Counter Report    |        | Prints the user counter report.                                                                                                    |
|                          | Account Counter Report |        | Prints the account counter report.                                                                                                    |
|                          | Job Log                |        | Prints the Job Log.                                                                                                    |
|                          | Speed Dial List        |        | Prints the list of the fax numbers registered for speed dials.                                                                                                  |
|                          | Group List             |        | Prints the list of the fax numbers registered in groups.                                                                                                    |
|                          | Fax Tx Log             |        | Prints the list of the transmission results of the latest 100 fax jobs.                                                                                         |
|                          | Fax Rx Log             |        | Prints the list of the reception results of the latest 100 fax jobs.                                                                                            |
|                          | Fax Tx/Rx Log          |        | Prints the list of the transmission and reception results of the latest 100 fax jobs.                                                                           |
|                          | Daily Tx/Rx Log Report |        | Prints Tx/Rx report for communications within 24 hours.                                                                                                    |
|                          | Fcode Box List         |        | Prints the list of Fcode boxes.                                                                                                    |
|                          | Block Junk Fax         |        | Prints the address list for Block Junk Fax.                                                                                                    |
|                          | Journal Report         |        | Prints the transmission and reception results of the latest 50 items of Scan To E-mail, Internet Fax, printing e-mail attachment files, and Scan to Fax server. |
|                          | Address Book           |        | Prints the registered address list.                                                                                                    |
| Print                    | PCL Font List          |        | Prints a list of PCL font samples.                                                                                                    |
|                          | PSE Font List          |        | Prints a list of PSE font samples.                                                                                                    |
|                          | PPR Font List          |        | Prints a list of IBMPPR font samples.                                                                                                    |
|                          | FX Font List           |        | Prints a list of EPSON FX font samples.                                                                                                    |
|                          | Color Tuning Pattern   |        | Prints a color tuning pattern.                                                                                                    |
|                          | Color Profile List     |        | Prints a color profile list.                                                                                                    |